#### **Федеральное агентство но техническому регулированию и метрологии**

#### (Росстандарт)

**Федеральное бюджетное учреждение**

**«Государственный региональный центр стандартизации, метрологии и испытаний в Тюменской и Курганской областях, Ханты-Мансийском автономном округе-Югре, Я мало-Ненецком автоиомном округе»**

(ФБУ «Тюменский ЦСМ»)

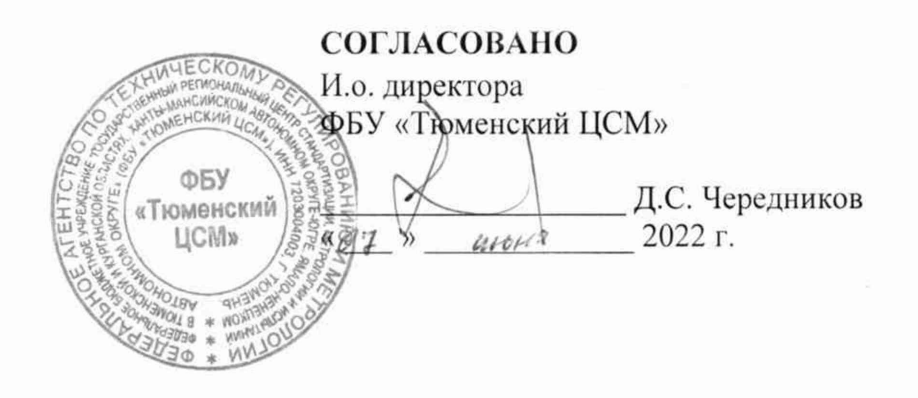

#### **Государственная система обеспечения единства измерений**

# **СИСТЕМА ИЗМЕРЕНИЙ КОЛИ ЧЕСТВА И ПОКАЗАТЕЛЕЙ КАЧЕСТВА НЕФТИ (СИКН) № 529**

**Методика поверки**

**ВЯ.10.1700781.00 МП**

Тюмень 2022

 $\frac{1}{\sqrt{2\pi}}$ 

Разработана ФБУ «Тюменский ЦСМ»

Начальник отдела МОП Л.А. Каражова

Инженер по метрологии 2 категории М.Е. Майоров

#### **1 ОБЩИЕ ПОЛОЖЕНИЯ**

Настоящая методика поверки распространяется на систему измерений количества и показателей качества нефти (СИКН) № 529, заводской номер 1, и устанавливает порядок проведения первичной и периодической поверки СИКН. Если очередной срок поверки СИ или ИК массового расхода из состава СИКН наступает до очередного срока поверки СИКН, поверяется только это СИ или ИК массового расхода, при этом поверку СИКН не проводят. Поверку СИ, входящих в состав СИКН, проводят в соответствии с документами на методики поверки, указанными в сведениях об утвержденном типе СИ. Поверку ИК массового расхода проводят по п. 10 настоящей методики поверки. По письменному заявлению владельца СИКН допускается проведение поверки СИКН в части отдельных ИК в фактически обеспечиваемом диапазоне расхода нефти. Нижний предел массового расхода СИКН определяется как наименьшее значение из нижних пределов диапазонов массового расхода, в которых поверены ИК массового расхода, но не может быть ниже указанного в описании типа СИКН. Верхний предел диапазона массового расхода СИКН определяется как сумма верхних пределов диапазонов массового расхода, в которых поверены ИК массового расхода, но не может превышать указанного в описании типа СИКН. Выполнение требований настоящей методики обеспечивает прослеживаемость системы измерений количества и показателей качества нефти (СИКН) № 529 к государственному первичному специальному эталону единиц массы и объема жидкости в потоке, массового и объёмного расходов жидкости, номер ГЭТ 63-2019. Передача единицы величины происходит методом непосредственного сличения ИК массового расхода, с рабочим эталоном 1 или 2 разряда согласно государственной поверочной схеме для средств измерений массы и объема жидкости в потоке, объема жидкости и вместимости при статических измерениях, массового и объемного расходов жидкости, утвержденной приказом Росстандарта от 07.02.2018 № 256.

В настоящем документе приняты следующие сокращения:

БИК - блок измерения показателей качества нефти;

БИЛ - блок измерительных линий;

ИК - измерительный канал;

ИЛ - измерительная линия;

MX - метрологические характеристики;

ПО - программное обеспечение;

ПУ - поверочная установка;

СКО - среднее квадратическое отклонение;

СИКН - система измерений количества и показателей качества нефти;

СИ - средства измерений;

МПР - массовый преобразователь расхода.

#### **2 ПЕРЕЧЕНЬ ОПЕРАЦИЙ ПОВЕРКИ**

Таблица 1 - Перечень операций поверки

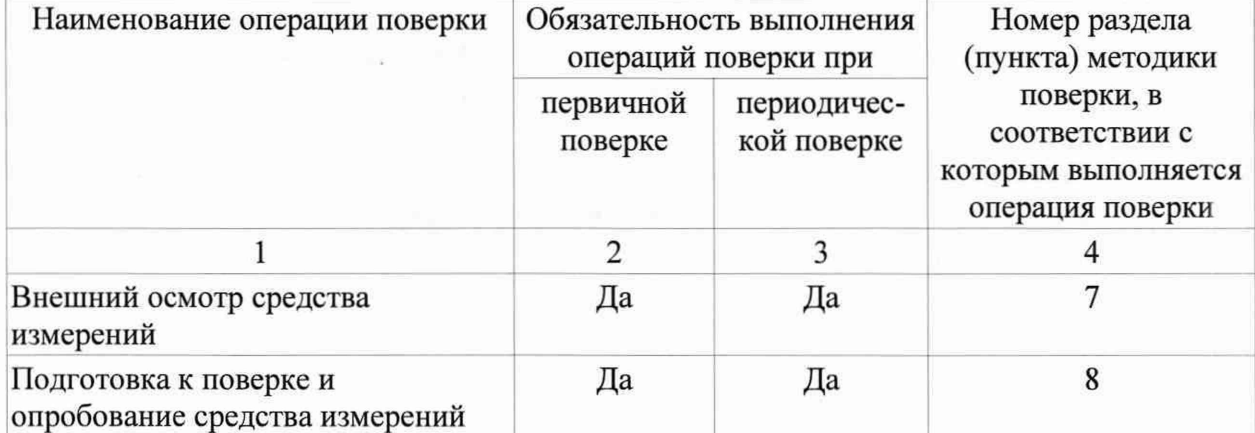

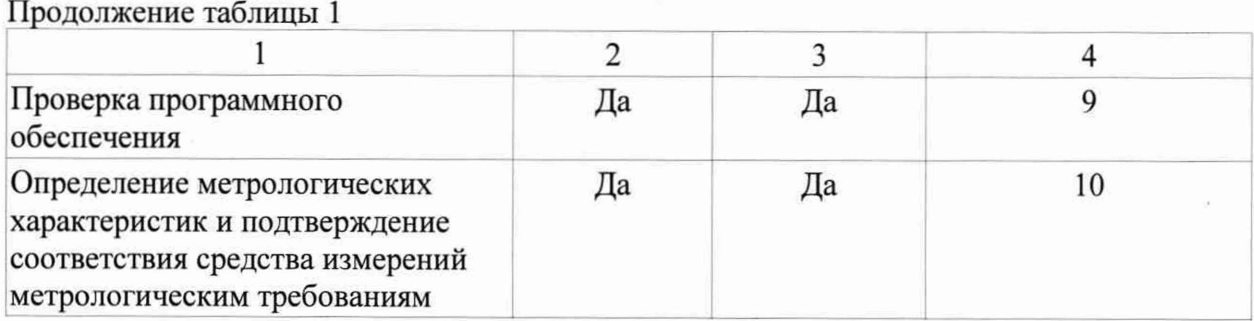

## **3 ТРЕБОВАНИЯ К УСЛОВИЯМ ПРОВЕДЕНИЯ ПОВЕРКИ**

3.1 Параметры измеряемой среды при проведении поверки должны соответствовать указанным в описании типа СИКН.

3.2 Определение относительной погрешности ИК массового расхода проводят в рабочем диапазоне входящего в его состав МПР, при этом рабочий диапазон не должен превышать диапазон измерений расхода СИКН. Рабочий диапазон МПР указывают в заявке на проведение поверки СИКН.

3.3 Отклонение массового расхода жидкости от установленного значения в процессе поверки не должно превышать ± 2,5 %.

## **4 ТРЕБОВАНИЯ К СПЕЦИАЛИСТАМ, ОСУЩЕСТВЛЯЮЩИМ ПОВЕРКУ**

4.1 К проведению поверки допускаются лица, изучившие настоящую методику, инструкцию по эксплуатации СИКН и средств поверки и прошедшие инструктаж по охране труда.

## **5 МЕТРОЛОГИЧЕСКИЕ И ТЕХНИЧЕСКИЕ ТРЕБОВАНИЯ К СРЕДСТВАМ ПОВЕРКИ**

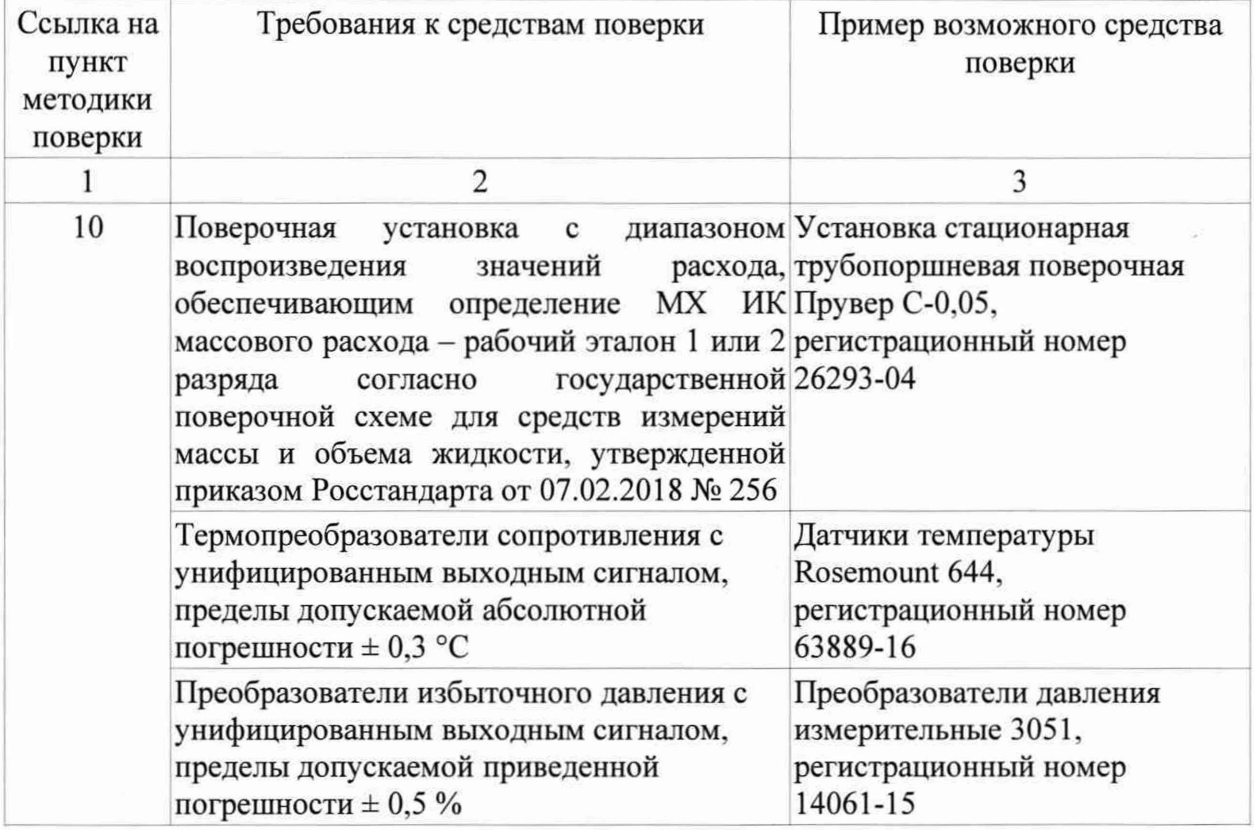

Таблица 2 - Средства поверки

1 Продолжение таблицы 2

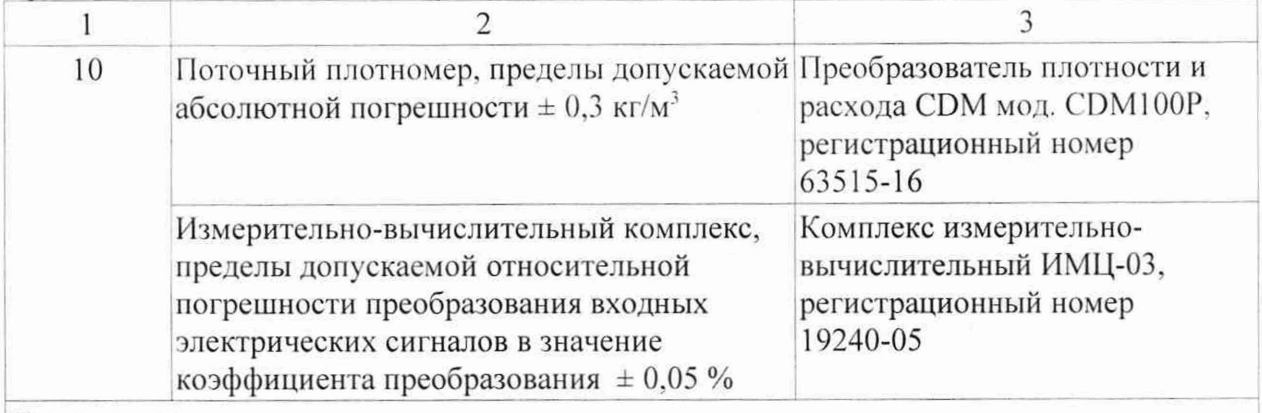

Примечания:

1) Используемые при поверке эталоны единиц величин должны быть аттестованы. Используемые при поверке средства измерений должны быть поверены.

2) Допускается применение аналогичных средств поверки, обеспечивающих определение MX поверяемых СИ с требуемой точностью.

## **6 ТРЕБОВАНИЯ (УСЛОВИЯ) ПО ОБЕСПЕЧЕНИЮ БЕЗОПАСНОСТИ ПРОВЕДЕНИЯ ПОВЕРКИ**

6.1 Организация и производство работ проводится в соответствии с утвержденными действующими правилами и нормативными документами:

- в области охраны труда - «Трудовой кодекс Российской Федерации» от 30.12.2001 г. № 197-ФЗ;

- в области промышленной безопасности - Федеральный закон от 21.07.1997 г. № 116-ФЗ «О промышленной безопасности опасных производственных объектов»; Приказ Ростехнадзора от 27.12.2012 г. № 784 «Об утверждении Руководства по безопасности «Рекомендации по устройству и безопасной эксплуатации технологических трубопроводов», а также другими действующими отраслевыми НД;

- в области пожарной безопасности - Федеральный закон от 21.12.1994 г. № 69-ФЗ «О пожарной безопасности»; Федеральный закон от 22.07.2008 г. № 123-Ф3 «Технический регламент о требованиях пожарной безопасности»;

- в области соблюдения правильной и безопасной эксплуатации электроустановок - Приказ Минэнерго России от 13.01.2003 г. № 6 «Об утверждении Правил технической эксплуатации электроустановок потребителей»:

- в области охраны окружающей среды - Федеральный закон от 12.03.2014 г. № 7-ФЗ «Об охране окружающей среды»; Федеральный закон от 24.06.1998 г. № 89-ФЗ «Об отходах производства и потребления» и другими действующими законодательными актами на территории РФ.

6.2 Помещение СИКН должно содержаться в чистоте, без следов нефти.

6.3 В соответствии с классификацией помещений и наружных установок по взрыво- и пожарной опасности по СП 12.13130.2009 помещение блока технологического и помещение блока ПУ относится к категории А. помещение блока аппаратурного - В4. по классу взрывоопасных зон по ПУЭ/ГОСТ 30852.9-2002 помещение блока технологического и помещение блока ПУ - к В-1а/класс 2, по категории и группе взрывоопасных смесей при их возможном образовании по ГОСТ 30852.11-2002 и ГОСТ Р 30852.5-2002 к ПА - ТЗ.

6.4 Вторичную аппаратуру и щиты управления относят к действующим электроустановкам с напряжением до 1000 В, на которые распространяются «Правила технической эксплуатации электроустановок потребителей», «Правила устройства электроустановок» (ПУЗ) VII-е издание».

6.5 В целях безопасной эксплуатации и технического обслуживания СИКН разрабатываются инструкция по эксплуатации СИКН и инструкции по видам работ.

## 7 ВНЕШНИЙ ОСМОТР СРЕДСТВА ИЗМЕРЕНИЙ

7.1 При внешнем осмотре должно быть установлено соответствие СИКН следующим требованиям:

- комплектность СИКН должна соответствовать технической документации;

- на компонентах СИКН не должно быть механических повреждений и дефектов покрытия, ухудшающих внешний вид и препятствующих применению;

- надписи и обозначения на элементах СИКН должны быть четкими и соответствовать технической документации.

#### 8 ПОДГОТОВКА К ПОВЕРКЕ И ОПРОБОВАНИЕ СРЕДСТВА ИЗМЕРЕНИЙ

8.1 Проверяют наличие сведений о поверке следующих средств измерений, входящих в состав СИКН:

- датчики температуры (термопреобразователи сопротивления в комплекте с измерительными преобразователями), находящиеся в составе БИЛ и БИК;

- датчики избыточного давления, находящиеся в составе БИЛ и БИК;

- поточный влагомер;

- поточный плотномер;

- измерительно-вычислительный комплекс.

8.2 Подготавливают МПР в соответствии с технической документацией, устанавливают или проверяют установленные коэффициенты, в том числе:

- градуировочный коэффициент МПР;

- коэффициент коррекции МПР;

- значение массового расхода и соответствующее ему значение частоты выходного сигнала МПР или коэффициент преобразования МПР.

8.3 Проверяют или устанавливают в ИВК значение массового расхода и соответствующее ему значение частоты выходного сигнала МПР или коэффициент преобразования МПР, Клм, имп/т, соответствующий установленному значению в преобразователе МПР или вычисленный по формуле:

$$
K_{\scriptscriptstyle \text{HM}} = \frac{f_{\scriptscriptstyle \text{M}} \cdot 3600}{Q_{\scriptscriptstyle \text{M}}} \tag{1}
$$

f<sub>M</sub> - значение частоты, установленное в преобразователе МПР, Гц; где

Q<sub>M</sub> - значение массового расхода, установленное в МПР, т/ч.

8.4 Вводят в память ИВК или проверяют введенные ранее данные, необходимые для обработки результатов поверки.

8.5 Проверяют отсутствие газа в измерительной линии, ПУ и ПП, а также в верхних точках трубопроводов.

8.6 При рабочем давлении проверяют герметичность системы, состоящей из поверяемого МПР, ПУ и ПП. При этом не допускается появление капель или утечек рабочей жидкости через сальники, фланцевые, резьбовые или сварные соединения при наблюдении в течение 5 мин.

8.7 Проверяют герметичность задвижек, через которые возможны утечки рабочей жидкости, влияющие на результаты измерений при поверке.

8.8 Проверяют герметичность устройства пуска и приема поршня ПУ в соответствии с технической документацией.

8.9 Проверяют стабильность температуры рабочей жидкости. Для этого запускают поршень ПУ и регистрируют температуру в ПП, на входе и выходе ПУ. Температуру рабочей жидкости считают стабильной, если ее изменение в системе не превышает 0,2 °С за время прохождения поршня от одного детектора до другого (в двунаправленных ПУ - в обоих направлениях).

8.10 Проводят установку нуля МПР согласно технической документации.

8.11 Проверяют работоспособность средств измерений СИКН без определения МХ.

8Л2 Результат считают положительным, если показания средств измерений устойчивые, значения параметров лежат в установленном пределе и в списке внештатных ситуации отсутствуют информация о сбоях систем СИКН.

#### **9 ПРОВЕРКА ПРОГРАММНОГО ОБЕСПЕЧЕНИЯ**

9.1 Подтверждение соответствия программного обеспечения проводят путем проверки идентификационных данных (контрольной суммы, номера версии и идентификационного наименования).

9.2 Для просмотра идентификационных данных ПО измерительновычислительного комплекса «ИМЦ-03» необходимо перейти в основное меню, перейти в подменю «Просмотр 2». перейти в подменю «Версия программы».

9.3 Для просмотра идентификационных данных ПО автоматизированного рабочего места АРМ оператора нажать кнопку «технологическая схема», нажать кнопку «Версия», в открывшемся окне нажать кнопку «Получить данные по библиотеке».

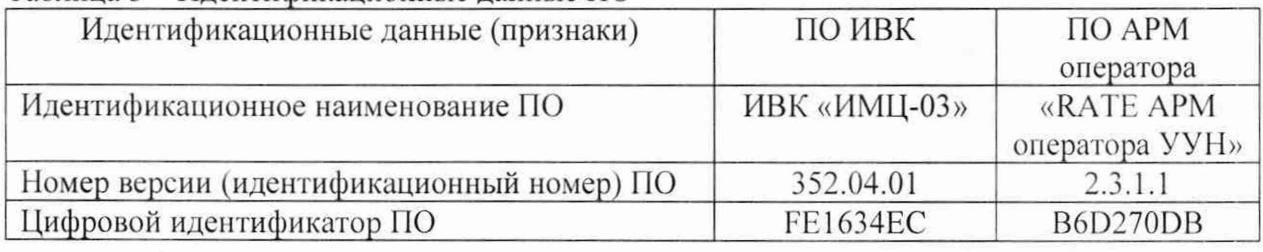

#### Таблица 3 - Идентификационные данные ПО

9.4 Результат считают положительным, если идентификационные данные ПО соответствуют приведенным в таблице 3.

## **10 ОПРЕДЕЛЕНИЕ МЕТРОЛОГИЧЕСКИХ ХАРАКТЕРИСТИК И ПОДТВЕРЖДЕНИЕ СООТВЕТСТВИЯ СРЕДСТВА ИЗМЕРЕНИЙ МЕТРОЛОГИЧЕСКИМ ТРЕБОВАНИЯМ**

10.1 Определение MX ИК массового расхода проводят не менее чем при трёх значениях массового расхода рабочей жидкости из диапазона измерений массового расхода, установленного для ИЛ СИКН (далее — точках расхода), включая минимальное и максимальное значение. В каждой точке расхода для рабочих ИЛ проводят не менее пяти измерений, для контрольных ИЛ проводят не менее семи измерений. Последовательность выбора точек расхода может быть произвольной.

10.2 Устанавливают выбранное значение массового расхода по показаниям МНР.

10.3 Проводят предварительное измерение для уточнения значения установленного массового расхода.

Запускают поршень 11У. После прохождения поршнем второго детектора регистрируют время прохождения поршнем от одного детектора до другого, количество импульсов выходного сигнала МПР, температуру, давление и плотность рабочей жидкости.

Массовый расход рабочей жидкости через МГ1Р вычисляют по формуле (7).

При необходимости проводят корректировку значения массового расхода регулятором расхода или запорной арматурой.

10.4 После стабилизации массового расхода проводят необходимое количество измерений.

10.5 Запускают поршень ПУ. При прохождении поршнем первого детектора ИВК начинает отсчет импульсов выходного сигнала МПР и времени прохождения поршня между детекторами, при прохождении второго детектора - заканчивает.

Для определения средних значений за время измерения (время прохождения поршня между детекторами) ИВК периодически фиксирует значения следующих параметров:

- температуры рабочей жидкости на входе и выходе ПУ;

- давления рабочей жидкости на входе и выходе ПУ;

- температуры рабочей жидкости в ПП;

- давления рабочей жидкости в ПП;
- плотности рабочей жидкости в ПП.

При использовании термометров и манометров с визуальным отсчетом допускается фиксировать температуру и давление один раз за время прохождения поршня.

Если количество импульсов выходного сигнала МПР за время прохождения поршня ПУ между детекторами меньше 10000, то ИВК должен определять количество импульсов с долями импульсов.

Для однонаправленной ПУ прохождение поршня от одного детектора до другого принимают за одно измерение.

Если для двунаправленной ПУ определена вместимость калиброванного участка как сумма вместимостей в обоих направлениях, то за одно измерение принимают движение поршня в прямом и обратном направлении, количество импульсов и время прохождения поршня в прямом и обратном направлениях суммируют.

При наличии у ПУ второй пары детекторов допускается использовать обе пары детекторов.

Результаты измерений заносят в протокол.

При заполнении протокола результаты измерений и вычислений округляют в соответствии с таблицей 4.

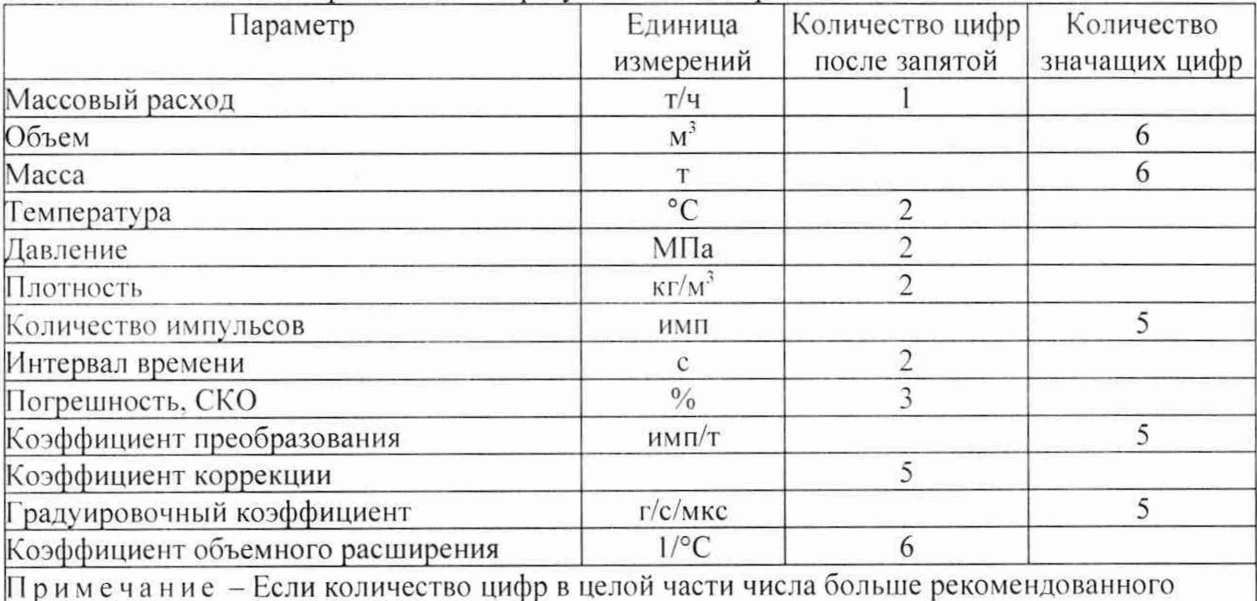

Таблица 4 - Точность представления результатов измерений и вычислений

количества значащих цифр, то число округляют до целого.

10.6 Массу рабочей жидкости, определенную с помощью ПУ за время i-го измерения в ј-ой точке рабочего диапазона измерений массового расхода  $M_{ii}^{T\!T\!Y}$ , т, вычисляют по формуле:

$$
M_{\text{H} \text{y}_j} = V_0 \cdot K_{\text{t}j} \cdot K_{\text{p}j} \cdot \rho_{\text{H} \text{t}j} \cdot \frac{CTL_{\text{H} \text{y}j} \cdot CPL_{\text{H} \text{y}j}}{CTL_{\text{H} \text{t}j} \cdot CPL_{\text{H} \text{t}j}} \cdot 10^{-3}
$$
\n
$$
\tag{2}
$$

$$
K_{ij} = 1 + 3 \cdot \alpha_t \cdot (t_{\text{HVjj}} - 20) \tag{3}
$$

$$
K_{Pji} = 1 + 0.95 \cdot \frac{P_{\text{H2ji}} \cdot D}{E \cdot S} \tag{4}
$$

$$
t_{\text{II} \text{V} \text{ji}} = \frac{t_{\text{B} \text{V} \text{II} \text{y} \text{ji}} + t_{\text{B} \text{b} \text{W} \text{II} \text{y} \text{ji}}}{2} \tag{5}
$$

$$
P_{\text{H2}} = \frac{P_{\text{BxH2}} + P_{\text{BbxH2}}}{2} \tag{6}
$$

где  $V_0$  – вместимость калиброванного участка ПУ при стандартных условиях, м<sup>3</sup>;

 $K_{\mu i}$  - коэффициент, учитывающий влияние температуры на вместимость ПУ, для i-го измерения в j-ой точке рабочего диапазона измерений массового расхода;

 $K_{pi}$  - коэффициент, учитывающий влияние давления на вместимость  $\Pi$ У, для i-го измерения в j-ой точке рабочего диапазона измерений массового расхода:

 $\rho_{\text{IIIiii}}$  - плотность рабочей жидкости за время i-го измерения в j-ой точке рабочего диапазона измерений массового расхода, кг/м';

*CTLfjyjj-* коэффициент, учитывающий влияние температуры на объем рабочей жидкости, определенный для температуры рабочей жидкости в ПУ для i-го измерения в j-ой точке рабочего диапазона измерений массового расхода (Приложение Б);

*CPLnyji-* коэффициент, учитывающий влияние давления на объем рабочей жидкости, определенный для температуры рабочей жидкости в ПУ для i-ro измерения в j-ой точке рабочего диапазона измерений массового расхода (Приложение Б);

*CTLimjj-* коэффициент, учитывающий влияние температуры на объем рабочей жидкости, определенный для температуры рабочей жидкости в  $\Pi\Pi$ для i-го измерения в j-ой точке рабочего диапазона измерений массового расхода (Приложение Б);

*CPLlIUji -* коэффициент, учитывающий влияние давления на объем рабочей жидкости, определенный для температуры рабочей жидкости в Г1П для i-ro измерения в j-ой точке рабочего диапазона измерений массового расхода (Приложение Б);

 $\alpha$  - коэффициент линейного расширения материала стенок калиброванного участка ПУ, 1/°С;

*tnyji* — среднее значение температуры рабочей жидкости в ПУ за время i-ro измерения в j-ой точке рабочего диапазона измерений массового расхода.  $^{\circ}C$ :

 $t_{BxIIYj}$ ;  $t_{BbIXIIYj}$  - температура рабочей жидкости на входе и выходе ПУ за время i-ro измерения в j -ой точке рабочего диапазона измерений массового расхода, °С;

*Рnyji ~* среднее значение избыточного давления рабочей жидкости в ПУ за время i-ro измерения в j -ой точке рабочего диапазона измерений массового расхода, МПа;

 $P_{BxIIYii}$ ,  $P_{BbxIIYii}$  – давление рабочей жидкости на входе и выходе ПУ за время i-ro измерения в j -ой точке рабочего диапазона измерений массового расхода. МПа;

*D* - внутренний диаметр калиброванного участка ПУ, мм;

*S -* толщина стенок калиброванного участка ПУ, мм;

*Е -* модуль упругости материала стенок калиброванного участка ПУ. МПа.

10.7 Массовый расход рабочей жидкости через массомер за время i-ro измерения в  $j$ -ой точке рабочего диапазона измерений массового расхода  $Q_{ji}$ , т/ч, вычисляют по формуле:

$$
Q_{ji} = \frac{M_{\text{H2ji}}}{T_{ji}} \cdot 3600\tag{7}
$$

где  $M_{\text{IVii}}$  – масса рабочей жидкости, определенная с помощью ПУ за время i-го измерения в j-ой точке рабочего диапазона измерений массового расхода. т:  $T_{ii}$  – время i-го измерения в j-ой точке рабочего диапазона измерений массового расхода, с.

10.8 Массовый расход рабочей жидкости через массомер в *i-ой* точке рабочего диапазона измерений массового расхода  $Q_i$ , т/ч, вычисляют по формуле:

$$
Q_j = \frac{\sum_{i=1}^{n_j} Q_{ji}}{n_j} \tag{8}
$$

 $n_i$  - количество измерений в *j*-ой точке рабочего диапазона измерений где массового расхода.

10.9 Нижний и верхний предел рабочего диапазона измерений массового расхода  $Q_{min}$ ,  $Q_{max}$ , т/ч, вычисляют по формулам:

$$
Q_{\min} = \min(Q_i) \tag{9}
$$

$$
Q_{max} = max(Q_j) \tag{10}
$$

10.10 Массу рабочей жидкости, определенную за время i-го измерения в j-ой точке рабочего диапазона измерений массового расхода  $M_{ii}$ , т, вычисляют по формуле:

$$
M_{ji} = \frac{N_{ji}}{K_{IM}}
$$
 (11)

 $N_{ji}$  – количество импульсов от МПР за время i-го измерения в j-ой точке где рабочего диапазона измерений массового расхода, имп;

 $K_{\text{TM}}$  – коэффициент преобразования МПР, имп/т.

10.11 Градуировочный коэффициент МПР в рабочем диапазоне массового расхода  $K_M$ , г/м/мкс, вычисляют по формуле:

$$
K_M = \frac{\sum_{j=1}^{m} K_{Mj}}{m}
$$
 (12)

$$
K_{mj} = \frac{\sum_{i=1}^{n_j} K_{Mji}}{n_j}
$$
 (13)

$$
K_{Mji} = \frac{M_{H}y_{ji}}{M_{ji}} \cdot K_{Mycm}
$$
 (14)

 $K_{mi}$  – среднее значение градуировочного коэффициента МПР в ј-ой точке где рабочего диапазона измерений массового расхода, г/м/мкс;

m - количество точек рабочего диапазона измерений массового расхода;

 $K_{Mji}$  – значение градуировочного коэффициента МПР для i-го измерения в ј-ой точке рабочего диапазона измерений массового расхода, г/м/мкс;

 $K_{Mvcm}$  – градуировочный коэффициент, установленный в массомере на момент проведения поверки, г/м/мкс.

10.12 Коэффициент коррекции МПР в рабочем диапазоне массового расхода МF, вычисляют по формуле:

$$
MF = \frac{\sum_{j=1}^{m} MF_j}{m}
$$
 (15)

$$
MF_{j} = \frac{\sum_{i=1}^{n_{j}} MF_{ji}}{n_{i}}
$$
 (16)

$$
MF_{ji} = \frac{M_{\text{H}y_{ji}}}{M_{ji}} \cdot MF_{\text{ycm}} \tag{17}
$$

 $MF_i$  – среднее значение коэффициента коррекции МПР в j-ой точке рабочего где диапазона измерений массового расхода;

 $MF_{ii}$  – значение коэффициента коррекции МПР для i-го измерения в j-ой точке рабочего диапазона измерений массового расхода;

 $MF_{ycm}$  - коэффициент коррекции, установленный в массомере на момент проведения поверки.

10.13 Оценка СКО результатов измерений в поверяемых точках

СКО результатов измерений в ј-ой точке рабочего диапазона измерений массового расхода  $S_i$ , %, вычисляют по формуле:

$$
S_{j} = \begin{pmatrix} \sum_{i=1}^{n_{j}} (K_{Mji} - K_{Mj})^{2} & 1\\ \frac{n_{j} - 1}{n_{j} - 1} & K_{Mj} & 100 & npu \text{ onpedenenuu } K_{M} \\ \sum_{i=1}^{n_{j}} (MF_{ji} - MF_{j})^{2} & 1\\ \frac{n_{j} - 1}{n_{j} - 1} & MF_{j} & 100 & npu \text{ onpedenenuu } MF \end{pmatrix}
$$
(18)

Проверяют выполнение следующего условия:

$$
S_i \leq 0.05\% \tag{19}
$$

При выполнении данного условия продолжают обработку результатов измерений.

При невыполнении условия (19) выявляют наличие промахов в полученных результатах вычислений, согласно приложению Г. Выявленный промах исключают и устраняют причины, обусловливающие невыполнение условия (19) и повторно проводят измерения.

10.14 Границу неисключенной систематической погрешности в рабочем диапазоне измерений расхода,  $\Theta$ , %, вычисляют по формулам:

$$
\Theta = 1, 1 \cdot \sqrt{\Theta_{\Sigma 0}^2 + \Theta_{V0}^2 + \Theta_{I}^2 + \Theta_{\rho}^2 + \Theta_A^2 + \Theta_{BBK}^2 + \Theta_Z^2 + \Theta_{Ml}^2 + \Theta_{MP}^2}
$$
(20)

$$
\Theta_t = \beta_{\text{max}} \cdot 100 \cdot \sqrt{\Delta t_{\text{ny}}^2 + \Delta t_{\text{nm}}^2} \tag{21}
$$

$$
\beta_{\text{max}} = \max(\beta_{\text{ji}}) \tag{22}
$$

$$
\Theta_{\rho} = \frac{\Delta \rho_{\text{III}}}{\rho_{\text{III}} \cdot 100} \cdot 100 \tag{23}
$$

$$
\rho_{\text{IIImin}} = \min(\rho_{ji})\tag{24}
$$

$$
\Theta_{A} = \begin{pmatrix} \max \left( \left| \frac{K_{Mj} - K_M}{K_M} \right| \cdot 100 \right) & \text{npu onpeđenenuu } K_M \\ \max \left( \left| \frac{MF_j - MF}{MF} \right| \cdot 100 \right) & \text{npu onpeđenenuu MF} \end{pmatrix}
$$
 (25)

$$
\Theta_{\mu_{\rm BK}} = \delta_{\mu_{\rm BK}} \tag{27}
$$

$$
\Theta_{Mt} = \frac{\delta_{\text{t\`{dom}}}\cdot Q_{\text{min}}\cdot \Delta t}{Q_{\text{min}}} \tag{28}
$$

$$
\Delta t = \max\left[ (t_{\text{max}} - t_n), (t_n - t_{\text{min}}) \right] \tag{29}
$$

$$
\Theta_{MP} = \begin{bmatrix} 0 & \partial_{\text{I} \mathcal{B}} \text{ MITP } c \text{ коррекцией по давлению} \\ 10 \cdot \delta_{\text{Pdon}} \cdot \Delta \text{ P} & \partial_{\text{I} \mathcal{B}} \text{ MITP } 6es \text{ коррекции по давлению} \end{bmatrix}
$$
(30)

$$
\Delta P = \max[(P_{\text{max}} - P_n), (P_n - P_{\text{min}})] \tag{31}
$$

$$
\Theta_{\Sigma 0}
$$
 – граница суммарной немсключенной систематического погрешности ПУ, %;

 $\Theta_{V0}$  – граница неисключенной систематической погрешности определения среднего значения вместимости ПУ, %;

 $\Theta_t$  – граница неисключенной систематической погрешности, обусловленной погрешностью преобразователей температуры при измерениях температуры рабочей жидкости в ПУ и ПП, %;

граница неисключенной систематической  $\Theta_{\rho}$  – погрешности, обусловленной погрешностью ПП, %;

неисключенной  $\Theta_{\rm A}$  граница систематической погрешности. обусловленной аппроксимацией градуировочной характеристики МПР в рабочем диапазоне массового расхода, %;

неисключенной систематической  $\Theta_{MBK}$  – граница погрешности, обусловленной погрешностью ИВК, %;

 $\delta_{MBK}$  – пределы допустимой относительной погрешности преобразования входных электрических сигналов в значение коэффициента преобразования МПР ИВК, %;

 $\Theta$ <sub>z</sub> – граница неисключенной систематической погрешности, обусловленной нестабильностью нуля МПР, %;

 $\Theta_{Mt}$  граница неисключенной систематической погрешности, обусловленной влиянием отклонения температуры рабочей жидкости в условиях эксплуатации МПР от температуры рабочей жидкости при поверке, %;

граница неисключенной систематической погрешности,  $\Theta_{MP}$  – обусловленной влиянием отклонения давления рабочей жидкости в условиях эксплуатации МПР от давления рабочей жидкости при поверке, %;  $\beta_{max}$  — максимальное значение коэффициента объемного расширения рабочей жидкости за время поверки, 1/°С;

где

*fo -* коэффициент объемного расширения рабочей жидкости для i-ro измерения в j-ой точке рабочего диапазона измерений массового расхода, 1/°С (Приложение В);

 $\Delta t_{\text{ny}}$  – пределы допускаемой абсолютной погрешности преобразователей температуры, установленных в ПУ, °С;

A *tnn-* пределы допускаемой абсолютной погрешности преобразователя температуры, установленного около ПП, °С;

 $\Delta\,\rho_{\rm\scriptscriptstyle III}$  - пределы допускаемой абсолютной погрешности ПП, кг/м<sup>3</sup>;

 $\rho$ <sub>ППтіп</sub> - минимальное значение плотности рабочей жидкости за время поверки, кг/м<sup>3</sup>;

 $\rho_{\text{HTiii}}$  - плотность рабочей жидкости за время i-го измерения в j-ой точке рабочего диапазона измерений массового расхода,  $\kappa r/m^3$ ;

*ZS -* стабильность нуля МНР. т/ч;

*Qmm -* нижний предел рабочего диапазона измерений массового расхода СИКН, т/ч;

 $\delta_{\text{tolon}}$  - значение дополнительной погрешности, обусловленной отклонением температуры нефти при эксплуатации МНР от температуры нефти при поверке, %/ °С;

*Qhom ~* номинальное значение массового расхода рабочего диапазона измерений, т/ч;

 $\Delta t$  – максимальное отклонение температуры нефти при эксплуатации МПР от температуры нефти при поверке, °С;

 $t_n$  - среднее значение температуры нефти при поверке (среднее значение температуры нефти в ПУ), °С;

 $t_{min}$ ,  $t_{max}$  - нижний и верхний предел рабочего диапазона температур нефти при эксплуатации МПР, °С;

*йрдоп -* значение дополнительной погрешности МПР, обусловленной отклонением давления нефти при эксплуатации МПР от давления нефти при поверке. %/ 0,1 МПа;

 $\Delta P$  – максимальное отклонение давления нефти при эксплуатации МПР от давления нефти при поверке, МПа;

*Рп -* среднее значение давления нефти при поверке (среднее значение давление нефти в ПУ), МПа.

10.15 СКО среднего значения результатов измерения в *j*-ой точке рабочего диапазона измерений массового расхода S<sub>01</sub>, %, вычисляют по формуле:

$$
S_{0j} = \frac{S_j}{\sqrt{n_j}}\tag{32}
$$

10.16 Границу случайной погрешности в рабочем диапазоне измерений массового расхода при доверительной вероятности Р=0,95 вычисляют по формулам:

$$
\varepsilon = \max\left(\varepsilon_i\right) \tag{33}
$$

$$
\varepsilon_j = t_{0.95 \, j} \cdot S_{0 \, j} \tag{34}
$$

где  $\varepsilon_j$  - граница случайной погрешности в j-ой точке рабочего диапазона, %;  $t_{0.95j}$  - квантиль распределения Стьюдента для количества измерений  $n_i$  в j -ой точке рабочего диапазона измерений массового расхода (Приложение Д).

10.17 СКО среднего значения результатов измерения в рабочем диапазоне измерений массового расхода принимают равным значению СКО среднего значения результатов измерения в точке рабочего диапазона измерений массового расхода с максимальным значением границы случайной погрешности.

10.18 Границу относительной погрешности в рабочем диапазоне измерений массового расхода 5, %, определяют по формулам:

$$
\delta = \begin{vmatrix} \varepsilon & e\text{C}\text{I}u \frac{\Theta}{S_0} < 0.8\\ K \cdot S_{\Sigma} & e\text{C}\text{I}u 0.8 \le \frac{\Theta}{S_0} \le 8\\ \Theta & e\text{C}\text{I}u \frac{\Theta}{S_0} > 8 \end{vmatrix} \tag{35}
$$

$$
K = \frac{\varepsilon + \Theta}{S_0 + S_\Theta} \tag{36}
$$

$$
S_{\Sigma} = \sqrt{S_0^2 + S_{\Theta}^2} \tag{37}
$$

$$
S_{\Theta} = \sqrt{\frac{\Theta_{\Sigma0}^2 + \Theta_{V0}^2 + \Theta_{t}^2 + \Theta_{\rho}^2 + \Theta_{A}^2 + \Theta_{BBK}^2 + \Theta_{Z}^2 + \Theta_{Mt}^2 + \Theta_{MP}^2}{3}}
$$
(38)

где *К* - коэффициент, зависящий от соотношения случайной и неисключенной систематической погрешностей;

 $S_{\Sigma}$  – суммарное СКО результата измерений, %;

 $S_{\Theta}$  – СКО суммы неисключенных систематических погрешностей. %.

10.19 Результат определения метрологических характеристик измерительного канала массового расхода считают положительным, если значение относительной погрешности измерительного канала, определенная в п. 10.18. не превышает *±* 0.25 % для рабочей ИЛ и ±0.20 % для контрольно-резервной ИЛ.

10.20 Результат поверки СИКН считают положительным, если:

- установлено наличие действительных результатов поверки средств измерений, входящих в состав СИКН и перечисленных в п. 8.1 методики;

- получены удовлетворительные результаты проверки программного обеспечения, предусмотренные п. 9 методики:

- получены положительные результаты определения относительной погрешности измерительных каналов массового расхода, входящих в состав СИКН и находящихся в эксплуатации на момент поверки СИКН, по п. 10.19 или установлено наличие действительных результатов их поверки.

Примечание - Действительность результатов поверки устанавливается в соответствии с п. 4 Порядка проведения поверки средств измерений (приложение № 1 к приказу Минпромторга России от 31.07.2020 № 2510).

10.21 В случае положительного результата поверки СИКН делают вывод соответствии СИКН установленным метрологическим требованиям и пригодности к дальнейшему применению с пределами допускаемой относительной погрешности измерения массы брутто нефти  $\pm$  0.25 %, массы нетто нефти  $\pm$  0.35 %.

#### **11 ОФОРМЛЕНИЕ РЕЗУЛЬТАТОВ ПОВЕРКИ**

11.1 Сведения о результатах поверки СИКН передают в Федеральный информационный фонд по обеспечению единства измерений.

11.2 Результаты определения относительной погрешности ИК массового расхода нефти оформляют по форме приложения А. Допускается оформлять протоколы с использованием ИВК обеспечивающего формирование протоколов поверки МПР по МИ 3189-2009.

11.3 Если результат поверки СИКН положительный:

11.3.1 Устанавливают новое значение Км или МF в МПР.

11.3.2 На двух пломбах, установленных на контровочных проволоках, пропущенных через отверстия шпилек, расположенных на диаметрально противоположных фланцах МПР наносят знак поверки, согласно МИ 3002-2006.

11.3.3 В Федеральный информационный фонд по обеспечению единства измерений передают диапазон расхода нефти СИКН и сведения о наименованиях, типах и заводских номерах МГ1Р, поточного влагомера. поточного плотномера. измерительновычислительного комплекса, датчиков температуры (термопреобразователи сопротивления в комплекте с измерительными преобразователями) и датчиков избыточного давления, находящихся в составе БИЛ и БИК.

11.4 Если результат поверки отрицательный, СИКН к эксплуатации не допускается.

## Приложение А

(рекомендуемое)

Форма протокола определения относительной погрешности измерительного канала массового расхода нефти

Протокол №

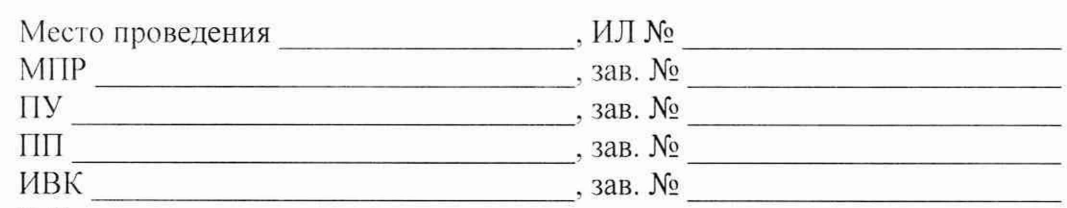

Рабочая жидкость

Таблица А.1 - Исходные данные

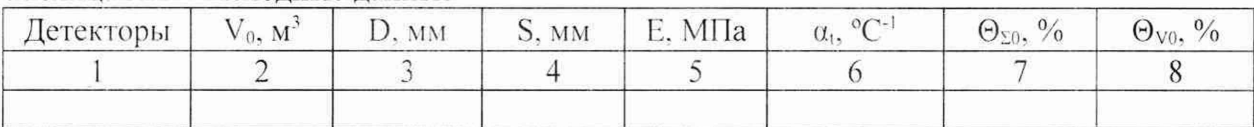

Продолжение таблицы А.1

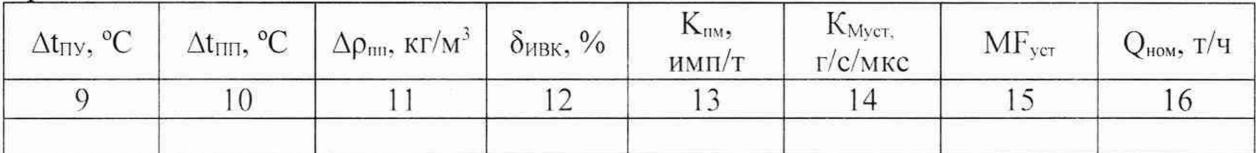

## Окончание таблицы А.1

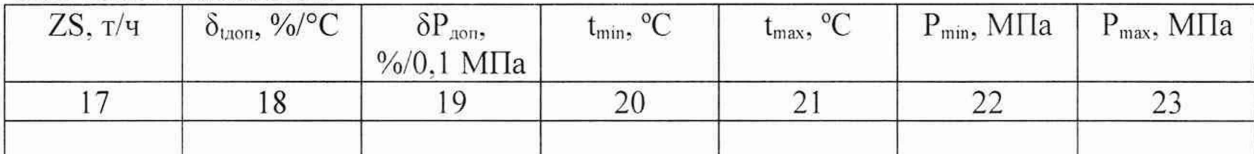

Таблица А.2 - Результаты измерений и вычислений

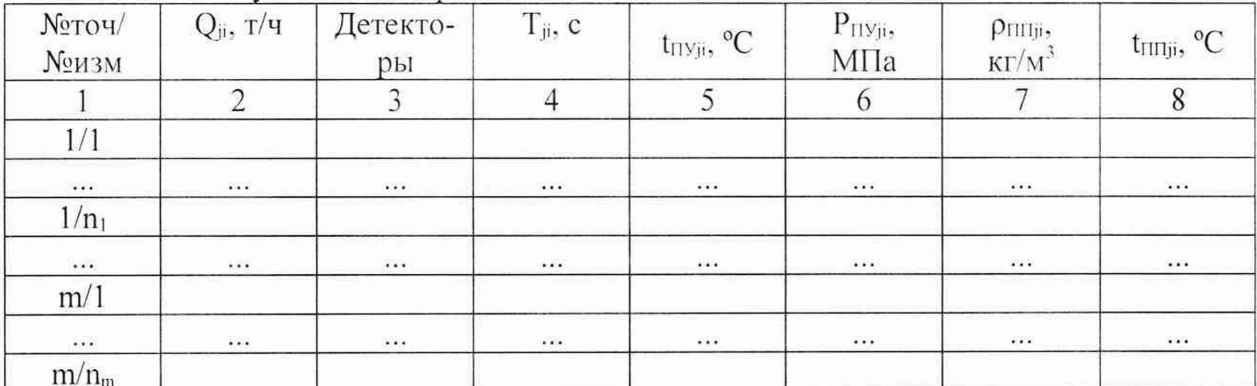

Окончание таблицы А.2

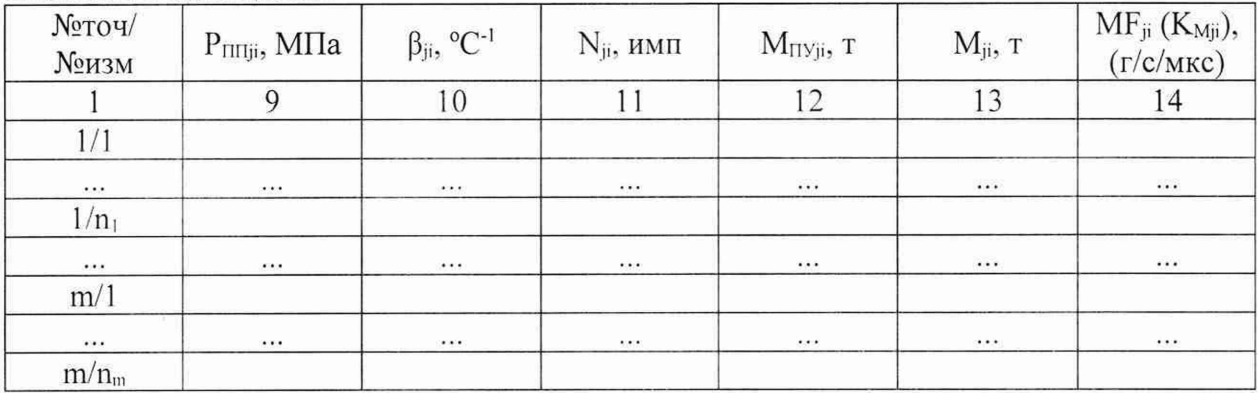

| $N_2$ точ. | $Q_i$ , т/ч | $MF_j(K_{Mj}),$<br>(r/c/MKC) | $n_i$ | $S_i, \frac{9}{6}$ | $S_{0j}$ , % | $t_{0,95j}$ | $\epsilon_j$ , % |
|------------|-------------|------------------------------|-------|--------------------|--------------|-------------|------------------|
|            |             |                              |       |                    |              |             |                  |
|            |             |                              |       |                    |              |             |                  |
| $\cdots$   |             |                              |       |                    |              |             |                  |
| m          |             |                              |       |                    |              |             |                  |

 $T_2$  $5 - m_2$   $\Lambda$  2 

### Таблица А.4 - Результаты поверки в рабочем диапазоне

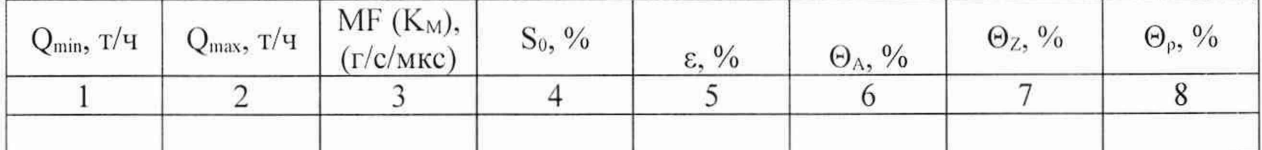

Окончание таблицы А.4

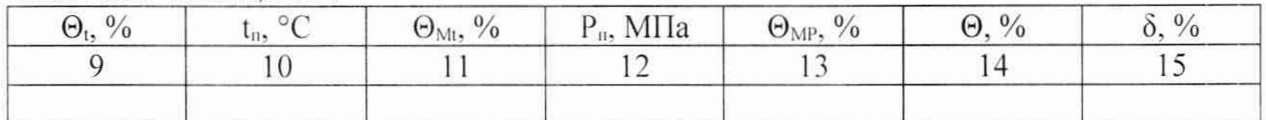

Заключение: МПР к дальнейшей эксплуатации

(годен, не годен)

ИО Фамилия

Подпись лица, проводившего поверку подпись

Дата проведения поверки « ) 20 r.

Примечание - При определении коэффициента коррекции в столбец 14 таблицы А.2, столбец 3 таблицы А.3, и столбец 3 таблицы А.4 вносят значения коэффициента коррекции, при определении градуировочного коэффициента, в шапки таблиц заносят соответствующие названия столбцов.

#### Приложение Б

Определение коэффициентов CTL и CPL

Определение коэффициента CTL

Значение коэффициента CTL, учитывающего влияние температуры на объем нефти определяют по формулам:

$$
CTL = \exp[-\alpha_{15} \Delta t \cdot (1 + 0.8 \cdot \alpha_{15} \cdot \Delta t)] \tag{5.1}
$$

$$
\alpha_{15} = \frac{613,97226}{\rho_{15}^2} \tag{5.2}
$$

$$
\Delta t = t - 15 \tag{E.3}
$$

 $\rho_{15}$  – значение плотности нефти при 15 °С и 0 МПа, кг/м<sup>3</sup>; где

t - значение температуры нефти. °С;

 $\alpha_{15}$  - значение коэффициента объемного расширения нефти при 15 °С и 0 МПа. 1/°С:

Определение коэффициента CPL

Значение коэффициента CPL, учитывающего влияние давления на объем нефти определяют по формулам:

$$
CPL = \frac{1}{1 - b \cdot P \cdot 10} \tag{5.4}
$$

$$
b = \exp(-1,62080 + 0,00021592 \cdot t + \frac{0,87096 \cdot 10^6}{\rho_{15}^2} + \frac{4,2092 \cdot 10^3 \cdot t}{\rho_{15}^2}) \cdot 10^{-4}
$$
 (B.5)

Р - значение избыточного давления нефти, МПа. где

Определение плотности нефти при стандартных условиях

Значение плотности нефти при 15 °С и 0 МПа, р<sub>15</sub>, кг/м<sup>3</sup> определяют методом последовательного приближения.

1) Определяют значения CTL<sub>пп</sub> и CPL<sub>пп</sub>, принимая значение р<sub>15</sub> равным значению рпп.

2) Определяют значения  $\rho_{15}$ , кг/м<sup>3</sup>:

$$
\rho_{15} = \frac{\rho_{\text{III}}}{CTL_{\text{III}} \cdot CPL_{\text{III}}}
$$
\n(B.6)

 $\rho_{\text{III}}$  – значение плотности нефти в ПП, кг/м<sup>3</sup>; гле

> CTL<sub>III</sub> - коэффициент, учитывающий влияние температуры на объем нефти, определенный для t и p<sub>15</sub>;

> CPL<sub>III</sub> - коэффициент, учитывающий влияние давления на объем нефти, определенный для t, P и p<sub>15</sub>;

3) Определяют значения CTL<sub>IIII</sub> и CPL<sub>III</sub>, принимая значение р<sub>15</sub> равным значению, полученному по формуле (Б.6).

4) Определяют значение  $\rho_{15}$ , кг/м<sup>3</sup> по формуле (Б.6):

5) Аналогично пунктам 3 и 4, определяют значения СТL<sub>ПП</sub>, СРL<sub>ПП</sub> и р<sub>15</sub> для i-го цикла вычислений и проверяют выполнение условия:

$$
|\rho_{15(i)} - \rho_{15(i-1)}| \le 0,001 \tag{5.7}
$$

 $\rho_{15(i)}$ ,  $\rho_{15(i-1)}$  - значения  $\rho_{15}$ , определенные, соответственно, за последний и где предпоследний цикл вычислений, кг/м<sup>3</sup>.

Процесс вычисления продолжают до выполнения условия (Б.7). За значение р15 принимают последнее значение ризан.

#### Приложение В

Определение коэффициентов объемного расширения и сжимаемости нефти

<span id="page-18-0"></span>Коэффициент сжимаемости  $\gamma$ . 1/МПа, рассчитывают по формуле:

$$
\gamma_t = \exp\left(-1,62080 + 0,00021592 \cdot t + \frac{0,87096 \cdot 10^6}{\rho_{15}^2} + \frac{4,2092 \cdot t \cdot 10^3}{\rho_{15}^2}\right) \cdot 10^{-3}
$$
(B.1)

 $t$  – температура нефти, °С; гле

 $\rho_{15}$  – плотность нефти при температуре 15 °С, 1/°С.

Коэффициент объёмного расширения рассчитывают по формуле:

$$
\beta_t = \beta_{15} + 1, 6 \cdot \beta_{15}^2 \cdot (t - 15) \tag{B.2}
$$

 $\beta_t$  – коэффициент объёмного расширения нефти при температуре t, 1/<sup>o</sup>C; где  $\beta_{15}$  – коэффициент объёмного расширения нефти при температуре 15 °С, 1/°С, рассчитываемый по формуле:

$$
\beta_{15} = \frac{613,9723}{\rho_{15}^2} \tag{B.3}
$$

Значение плотности нефти при температуре *t*, °С, и избыточном давлении *P*, МПа, рассчитывают по формуле:

$$
\rho_{\scriptscriptstyle{tP}} = \frac{\rho_{15} \cdot \exp\left\{-\beta_{15} \cdot (t - 15) \cdot [1 + 0.8 \cdot \beta_{15} \cdot (t - 15)]\right\}}{1 - \gamma_t \cdot P}
$$
\n(B.4)

Значение плотности нефти при 15 °С находят методом последовательных приближений, используя итерационный метод «прямых подстановок» по следующему алгоритму:

Измеренное значение плотности подставляют в формулы (В.1) и (В.3) вместо значения плотности нефти при 15 °С и вычисляют коэффициент объёмного расширения и коэффициент сжимаемости в первом приближении.

1. Измеренное значение плотности и вычисленные в первом приближении коэффициент объёмного расширения и коэффициент сжимаемости подставляют в формулу (В.4) и определяют значение плотности нефти при 15 °С в первом приближении.

2. Значение плотности нефти при 15 °С, вычисленное в первом приближении, подставляют в формулы (В.1) и (В.3) и вычисляют коэффициент объёмного расширения и коэффициент сжимаемости во втором приближении.

3. Расчет плотности нефти при 15 °С продолжают до тех пор, пока его значение не перестанет изменяться более чем на 0,01 кг/м<sup>3</sup>. За результат определения плотности нефти при 15 °С принимают значение, полученное в последнем приближении.

#### Приложение Г

Методика анализа результатов измерений на наличие промахов

Проверка результатов измерений на один промах по критерию Граббса при определении относительной погрешности измерительного канала массового расхода.

СКО результатов измерений в *ј*-ой точке рабочего диапазона измерений массового расхода. S<sub>ki</sub> определяют по формуле

$$
S_{Kj} = \begin{pmatrix} \sum_{i=1}^{n_j} (K_{Mji} - K_{Mj})^2 & \text{npu onpeđenenuu } K_M \\ \sum_{i=1}^{n_j} (MF_{ji} - MF_{j})^2 & \text{npu onpeđenenuu } MF \\ \frac{\sum_{i=1}^{n_j} (MF_{ji} - MF_{j})^2}{n_j - 1} & \text{npu onpeđenenuu } MF \end{pmatrix} \tag{1.1}
$$

К<sub>мі</sub> – среднее значение градуировочного коэффициента МПР в *j*-ой точке где рабочего диапазона измерений массового расхода, г/с/мкс;

К<sub>мі</sub> - значение градуировочного коэффициента МПР для i-го измерения в і-ой точке рабочего диапазона измерений массового расхода, г/с/мкс;

МF<sub>i</sub> - среднее значение коэффициента коррекции МПР в j-ой точке рабочего диапазона измерений массового расхода;

МF<sub>ii</sub> - значение коэффициента коррекции МПР для i-го измерения в j-ой точке рабочего диапазона измерений массового расхода;

n<sub>i</sub> - количество измерений в j-ой точке рабочего диапазона измерений массового расхода.

Примечание – При  $S_{ki}$  < 0,001 принимаем  $S_{ki}$  = 0,001. Наиболее выделяющееся соотношение U:

$$
U = \begin{bmatrix} \max \left( \left| \frac{K_{Mji} - K_{Mj}}{S_{Kj}} \right| \right) & \text{npu onpeđenenuu } K_M \\ \max \left( \left| \frac{MF_{ji} - MF_j}{S_{Kj}} \right| \right) & \text{npu onpeđenenuu } MF \end{bmatrix}
$$
 (T.2)

Если значение U больще или равно значению h, взятому из таблицы, то результат измерения должен быть исключен как промах.

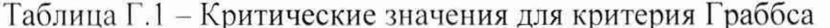

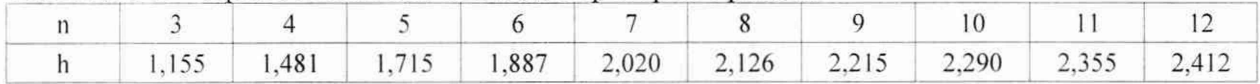

## Приложение Д

Определение значений квантиля распределения Стьюдента и коэффициента Z(P)

Значение квантиля распределения Стьюдента при доверительной вероятности  $P = 0.95$  в зависимости от количества измерений и определяют из таблицы Д.1.

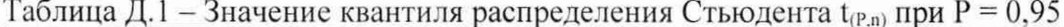

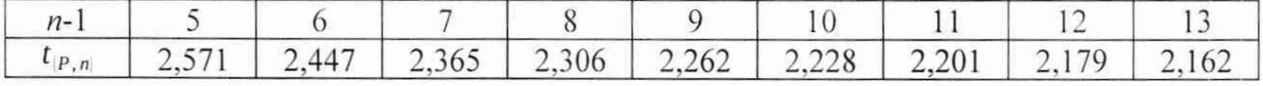

Продолжение таблицы Д.1

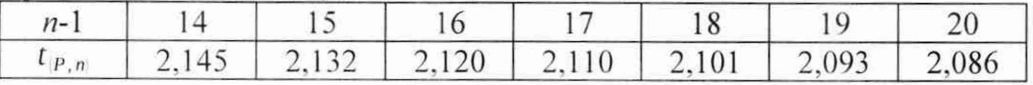

#### Приложение Е

Определение пределов допускаемой абсолютной погрешности измерения температуры в условиях эксплуатации СИКН

Пределы допускаемой абсолютной погрешности измерения температуры в условиях эксплуатации СИКН определяют по формуле:

$$
\Delta t = \sqrt{\Delta t_{TC}^2 + \Delta t_{MT}^2 + \Delta t_{don}^2}
$$
 (E.1)

пределы допускаемой абсолютной где  $\Delta t_{\rm TC}$ погрешности термопреобразователя сопротивления, °С;

 $\Delta t_{\text{HII}}$  - пределы допускаемой основной абсолютной погрешности измерительного преобразователя, °С;

 $\Delta t_{\text{non}}$  - пределы допускаемой дополнительной абсолютной погрешности измерительного преобразователя. °С.

Пределы допускаемой основной абсолютной погрешности измерительного преобразователя определяют по формуле:

$$
\Delta t_{\text{HII}} = \Delta t_{\text{och}}^{\text{HC}} + 0.01 \cdot \gamma_{\text{och}}^{\text{HAI}} \cdot (t_{\text{max}} - t_{\text{min}})
$$
(E.2)

 $\Delta t_{\text{out}}^{\text{HC}}$  – пределы допускаемой основной абсолютной погрешности гле цифрового сигнала измерительного преобразователя, °С;

 $y_{\text{och}}^{\text{LAM}}$  – пределы допускаемой основной приведенной погрешности цифроаналогового преобразования, % от интервала измерений;

t<sub>min</sub>, t<sub>max</sub> - минимальное и максимальное значения температуры, на которые настроен измерительный преобразователь, °С.

Пределы допускаемой дополнительной абсолютной погрешности измерительного преобразователя определяют по формуле:

$$
\Delta t_{\text{don}} = \Delta t_{\text{don}}^{\text{HC}} \cdot \max[20 - t_{\text{min}}^{\text{exp}}; t_{\text{max}}^{\text{opp}} - 20] + 0.01 \cdot \gamma_{\text{don}}^{\text{LAM}} \cdot (t_{\text{max}} - t_{\text{min}}) \cdot \max[20 - t_{\text{min}}^{\text{opp}}; t_{\text{max}}^{\text{opp}} - 20] \quad (E.3)
$$

где

 $\Delta t_{\text{dom}}^{\text{HC}}$  – пределы допускаемой дополнительной абсолютной погрешности цифрового сигнала от изменения температуры окружающей среды, °С/1 °С;

 $t^{~\text{o}\kappa p}_{~\text{min}}, t^{~\text{o}\kappa p}_{~\text{max}}$ и максимальное значения температуры  $\overline{\phantom{0}}$ минимальное окружающей среды. °С;

 $y_{don}^{L\bar{M}I}$  - пределы допускаемой дополнительной приведенной погрешности цифрового сигнала от изменения температуры окружающей среды. % от интервала измерений/1 °С.